# Gigaset plug

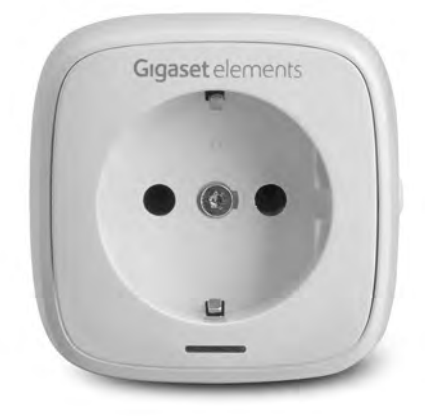

#### Gyors üzembe helyezési útmutató

#### A **dugasz** telepítése

A dugasz beindításához telepítse az ingyenes Gigaset alkalmazást, majd kövesse az abban található lépéseket és utasításokat.

Kérjük, vegye figyelembe a mellékelt megjegyzéseket is.

További információkért látogasson el a www.gigaset.com weboldalra

#### A csomag tartalma

1 érzékelő dugasz

1 gyors üzembe helyezési útmutató

1 biztonsági ismertető

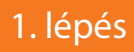

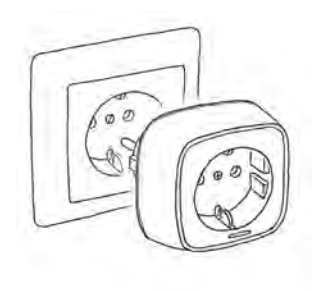

Helyezze be a dugaszt a bázisállomás közelében lévő csatlakozóba (csak a beállításhoz).

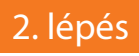

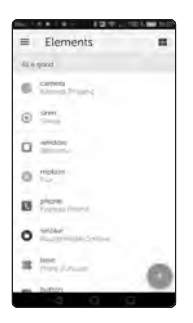

Indítsa el a Gigaset alkalmazást, és kattintson a "plug" (dugasz) opcióra.

Nyomja meg a '+' gombot, majd válassza ki a "minden egyéb érzékelőt" (all other sensors) opciót, és kövesse a megjelenő utasításokat.

# 3. lépés

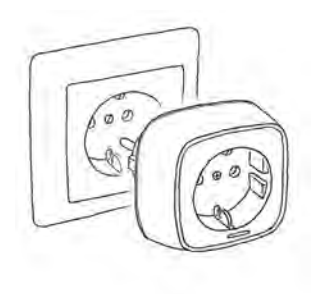

Csatlakoztassa a dugaszt abban a helyiségben, ahol használni kívánja. Állítsa be a dugaszt a "Szabályok" (Rules) és a "Konfiguráció" (Configuration) menüpontok segítségével, majd irányítsa a szoftvereszköz segítségével.

## Szívesen segítünk Önnek!

Valamilyen kérdése merült fel, vagy részletes tájékoztatást szeretne kapni biztonsági megoldásainkról? Örömmel várjuk Önt a www.gigaset.com weboldalon!

A YouTube-on és a Facebookon is találhat hasznos videókat.

Ügyféltámogatásunk elérhető közvetlenül az alkalmazásból, vagy a www.gigaset.com/support weboldalon.

## Bővítse ki a riasztórendszerét<sup>\*</sup>

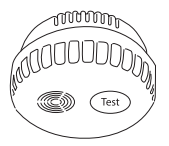

Ha füst keletkezik, a füstjelző készülék azonnal, hatékonyan riaszt.

\* Kapható a www.gigaset.com online webshopban

Kiadó

Gigaset Communications GmbH Frankenstr. 2a, D-46395 Bocholt

© Gigaset Communications GmbH 2018 A készlet erejéig. Minden jog fenntartva. A módosítás jogai fenntartva. www.gigaset.com